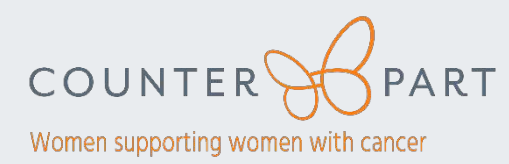

## Joining an event online

We want to make it as easy as we can to participate in our events. Many of our sessions are run so women can participate over the internet, regardless of where they live in Victoria.

All our events are free.

## **Requirements**

All you need to join is a computer, tablet or smartphone and a reliable internet connection. We use Zoom to run our events, but you do not need to sign up to Zoom to join.

We run two types of online events: **webinars** and **online workshops**.

## **Webinars**

These are information-based sessions run using Zoom webinars.

- You can see the presenter and their presentation, but no one can see you.
- You can't use your microphone to speak to the group, but you can type questions using the Question and Answer (Q&A) or chat features.
- You might watch in an internet browser like Chrome or, on some devices, you will be prompted to download and install software or an app. This should only take a minute or so.
- Most Counterpart webinars are recorded and available to watch on our website after the event.

## **Online workshops**

These are sessions that involve more interaction between you and the presenter. They involve smaller groups and are run using Zoom meetings.

- You will need a webcam to join some of our online workshops (see the event description for details). You can see the presenter and other participants, and they can see you.
- To participate in discussion or ask a question, you can use a microphone in your device, an external microphone or use a telephone to dial in.
- When you click the meeting link at the start of the session, you will be prompted to download and install software or an app. This should only take a minute or so.
- Most Counterpart online workshops will not be recorded. If a workshop is recorded, only the presenter's video and audio will be recorded.

Joining an online event for the first time can be daunting. Many women have found joining a Counterpart session easier than they expected and very helpful.

For technical support, **[visit the Zoom Help Center](https://support.zoom.us/hc/en-us/categories/200101697)**.